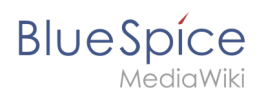

## **Contents**

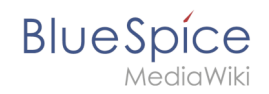

## **Installing Apache and PHP on Linux**

The content format pdf is not supported by the content model wikitext.

Return to [Main Page.](https://en.wiki.bluespice.com/wiki/Main_Page)